## **F04ARF – NAG Fortran Library Routine Document**

**Note.** Before using this routine, please read the Users' Note for your implementation to check the interpretation of bold italicised terms and other implementation-dependent details.

## **1 Purpose**

F04ARF calculates the approximate solution of a set of real linear equations with a single right-hand side, using an LU factorization with partial pivoting.

## **2 Specification**

```
SUBROUTINE F04ARF(A, IA, B, N, C, WKSPCE, IFAIL)
INTEGER IA, N, IFAIL
real A(IA,*), B(*), C(*), WKSPCE(*)
```
## **3 Description**

Given a set of linear equations,  $Ax = b$ , the routine first computes an LU factorization of A with partial pivoting,  $PA = LU$ , where P is a permutation matrix, L is lower triangular and U is unit upper triangular. The approximate solution x is found by forward and backward substitution in  $Ly = Pb$  and  $Ux = y$ , where b is the right-hand side.

## **4 References**

**[1]** Wilkinson J H and Reinsch C (1971) Handbook for Automatic Computation II, Linear Algebra Springer-Verlag

### **5 Parameters**

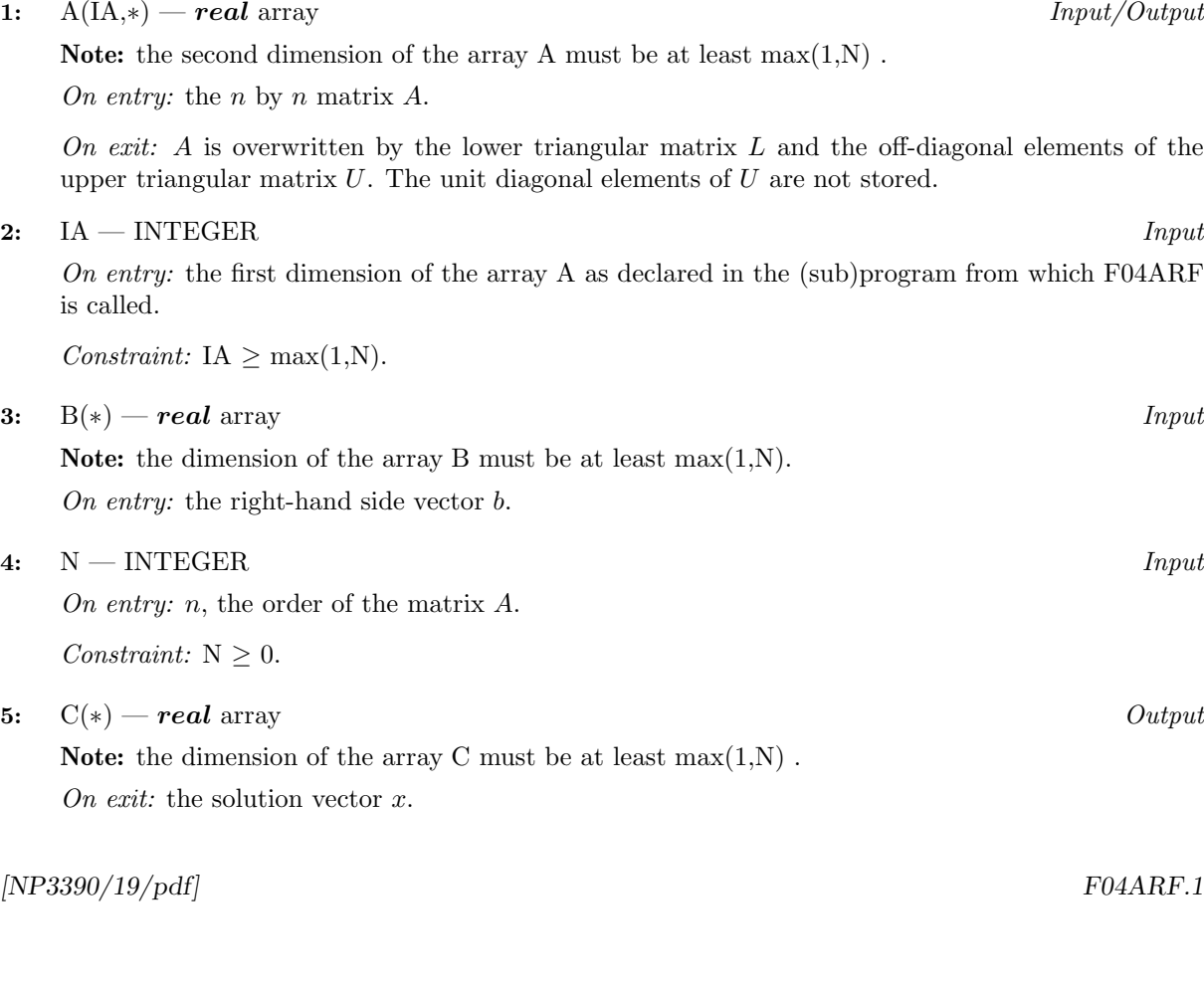

#### **6:** WKSPCE(∗) — *real* array Workspace

Note: the dimension of the array WKSPCE must be at least  $max(1,N)$ .

**7:** IFAIL — INTEGER  $Input/Output$ 

On entry: IFAIL must be set to  $0, -1$  or 1. For users not familiar with this parameter (described in Chapter P01) the recommended value is 0.

On exit: IFAIL = 0 unless the routine detects an error (see Section 6).

# **6 Error Indicators and Warnings**

If on entry IFAIL = 0 or  $-1$ , explanatory error messages are output on the current error message unit (as defined by X04AAF).

Errors detected by the routine:

 $IFAIL = 1$ 

The matrix A is singular, possibly due to rounding errors.

 $IFAIL = 2$ 

On entry,  $N < 0$ , or  $IA < max(1,N)$ .

# **7 Accuracy**

The accuracy of the computed solution depends on the conditioning of the original matrix. For a detailed error analysis see Wilkinson and Reinsch [1] page 107.

## **8 Further Comments**

The time taken by the routine is approximately proportional to  $n<sup>3</sup>$ .

Unless otherwise stated in the Users' Note for your implementation, the routine may be called with the same actual array supplied for parameters B and C, in which case the solution vector will overwrite the right-hand side. However this is not standard Fortran 77, and may not work on all systems.

## **9 Example**

To solve the set of linear equations  $Ax = b$  where

$$
A = \begin{pmatrix} 33 & 16 & 72 \\ -24 & -10 & -57 \\ -8 & -4 & -17 \end{pmatrix} \text{ and } b = \begin{pmatrix} -359 \\ 281 \\ 85 \end{pmatrix}.
$$

### **9.1 Program Text**

**Note.** The listing of the example program presented below uses bold italicised terms to denote precision-dependent details. Please read the Users' Note for your implementation to check the interpretation of these terms. As explained in the Essential Introduction to this manual, the results produced may not be identical for all implementations.

- \* F04ARF Example Program Text
- \* Mark 15 Revised. NAG Copyright 1991.
- \* .. Parameters ..

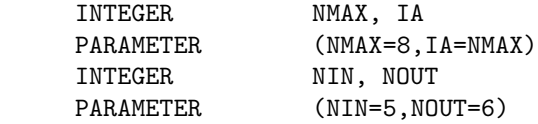

```
* .. Local Scalars ..
     INTEGER I, IFAIL, J, N
* .. Local Arrays ..
     real A(IA,NMAX), B(NMAX), C(NMAX), WKSPCE(NMAX)
* .. External Subroutines ..
     EXTERNAL FO4ARF
* .. Executable Statements ..
     WRITE (NOUT,*) 'F04ARF Example Program Results'
* Skip heading in data file
     READ (NIN,*)
     READ (NIN,*) N
     WRITE (NOUT,*)
     IF (N.GE.0 .AND. N.LE.NMAX) THEN
        READ (NIN,*) ((A(I,J),J=1,N),I=1,N), (B(I),I=1,N)IFAIL = 0
*
        CALL F04ARF(A,IA,B,N,C,WKSPCE,IFAIL)
*
        WRITE (NOUT,*) ' Solution'
        WRITE (NOUT,99998) (C(I),I=1,N)
     ELSE
        WRITE (NOUT, 99999) 'N is out of range: N = ', N
     END IF
     STOP
*
99999 FORMAT (1X,A,I5)
99998 FORMAT (1X,F9.4)
     END
```
#### **9.2 Program Data**

F04ARF Example Program Data  $\frac{3}{33}$ 33 16 72  $-24$   $-10$   $-57$  $-8$   $-4$   $-17$ -359 281 85

### **9.3 Program Results**

F04ARF Example Program Results

Solution 1.0000 -2.0000 -5.0000